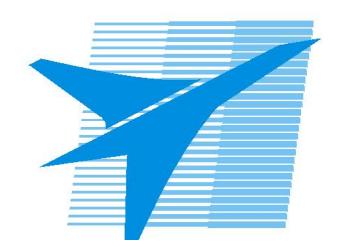

Министерство образования Иркутской области Государственное бюджетное профессиональное образовательное учреждение Иркутской области «Иркутский авиационный техникум»

> УТВЕРЖДАЮ Директор ГБПОУИО «ИАТ»  $\mu$ из ( $\mu$ Якубовский А.Н. «31» мая 2023 г.

## **ПРОГРАММА Дополнительного образования детей и взрослых**

Инженерный дизайн

Иркутск, 2023

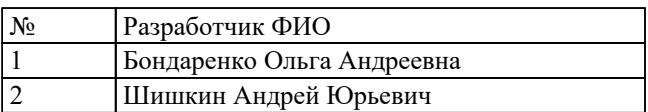

# **СОДЕРЖАНИЕ**

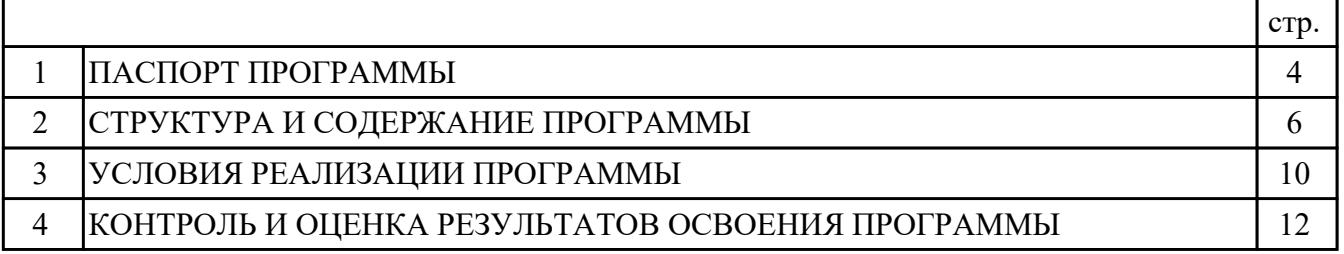

## **1. ПАСПОРТ ПРОГРАММЫ ИНЖЕНЕРНЫЙ ДИЗАЙН**

#### **1.1. Область применения программы**

Программа направлена на формирование умений обучающихся

# **1.2. Категория слушателей**

### **1.3. Форма обучения**

очная

### **1.4. Цели и задачи программы – требования к результатам освоения программы**

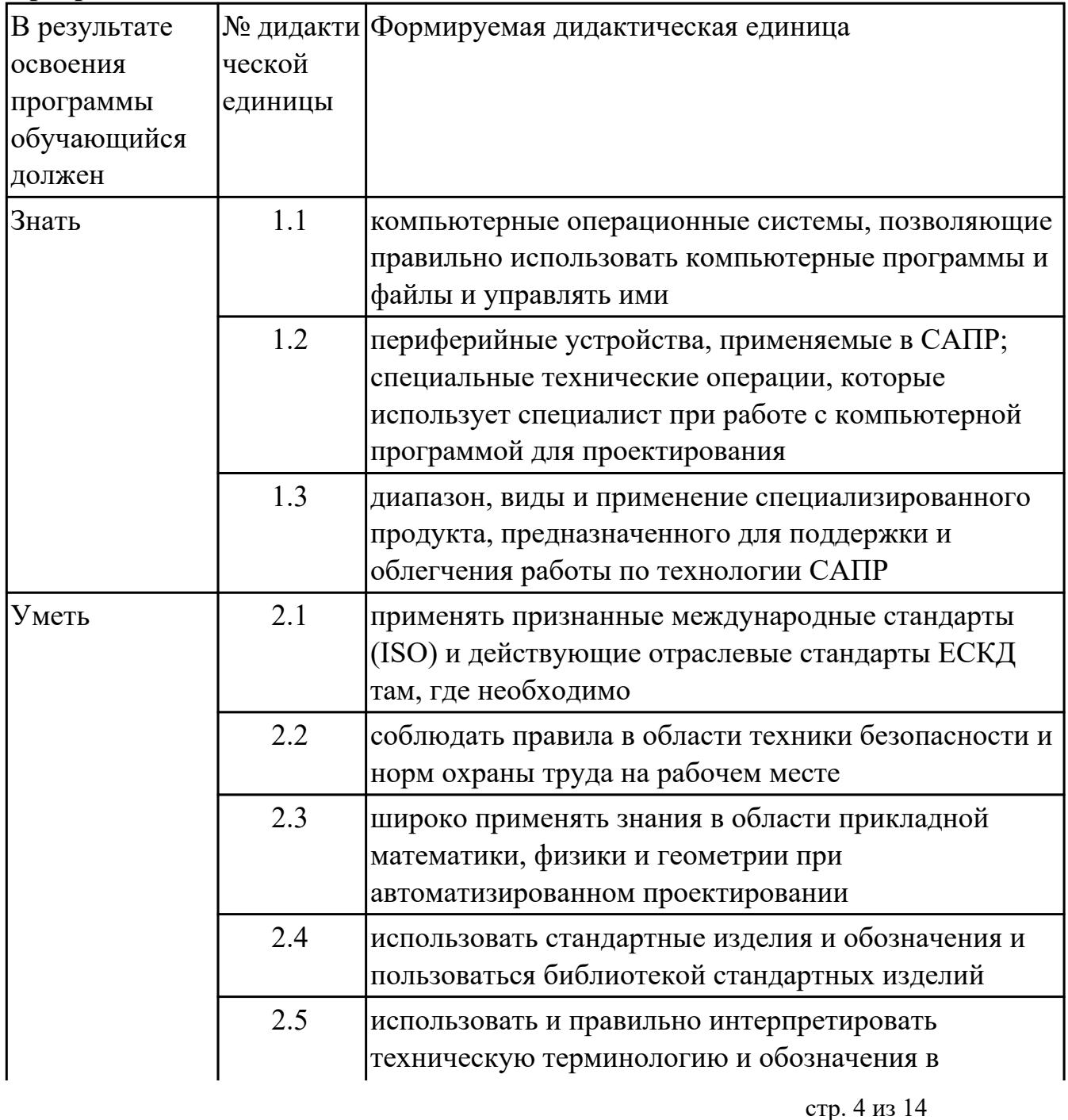

### **1.5. Формируемые компетенции:**

1 Выбирать способы решения задач профессиональной деятельности применительно к различным контекстам

2 Использовать современные средства поиска, анализа и интерпретации информации, и информационные технологии для выполнения задач профессиональной деятельности

#### **1.6. Количество часов на освоение программы**

Общий объем программы 24 часа.

# **2. СТРУКТУРА И СОДЕРЖАНИЕ ПРОГРАММЫ**

# **2.1. Объем программы и виды учебной работы**

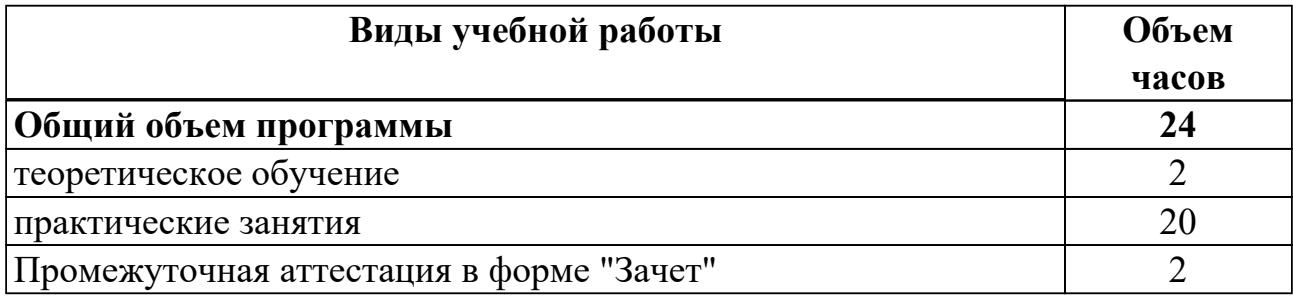

# **2.2.Тематический план и содержание программы**

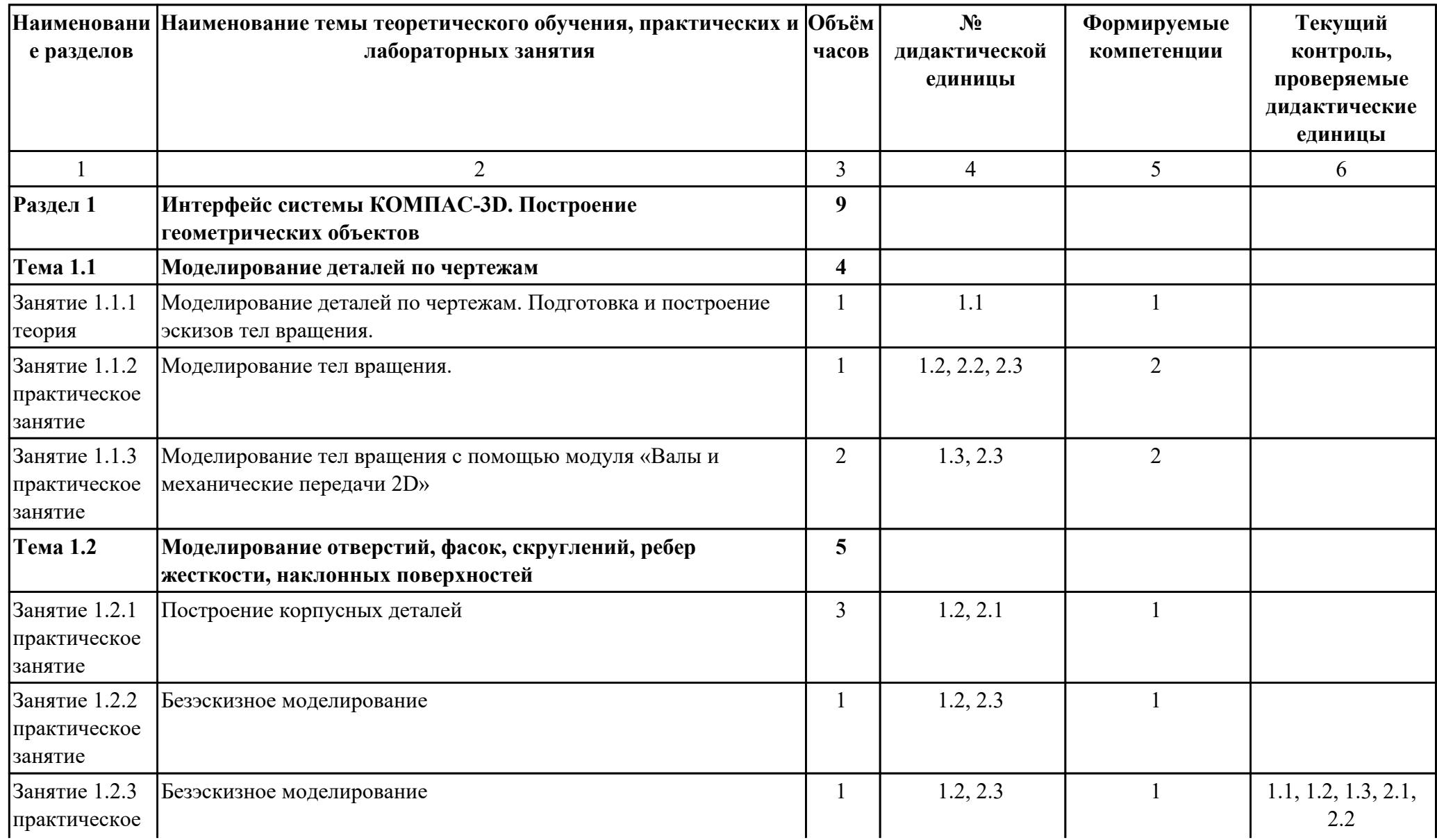

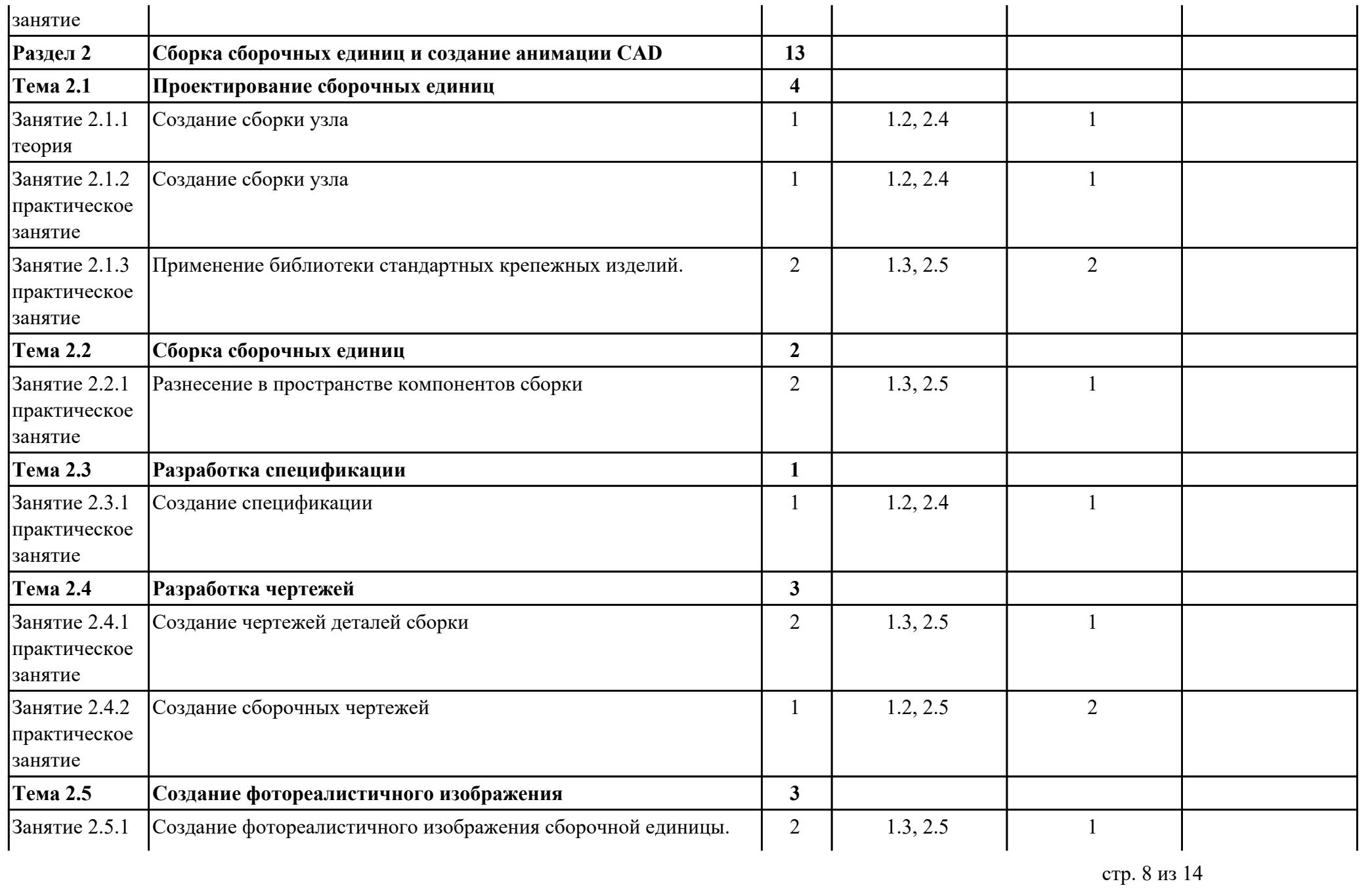

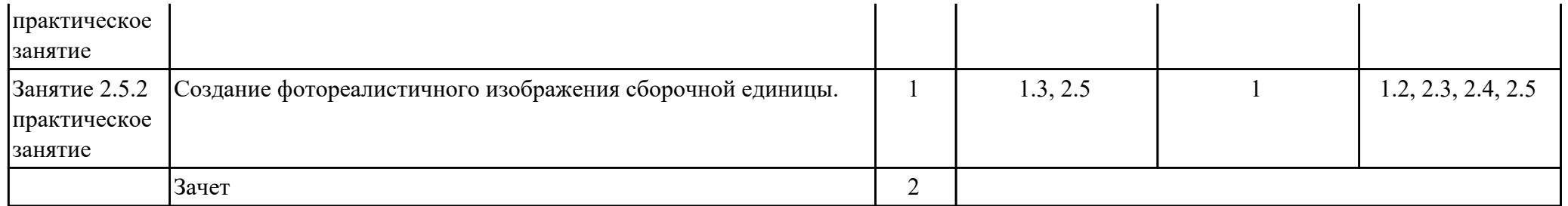

### **3. УСЛОВИЯ РЕАЛИЗАЦИИ ПРОГРАММЫ**

#### **3.1. Требования к минимальному материально-техническому обеспечению**

## **ОБЕСПЕЧЕННОСТЬ ВСЕХ ВИДОВ ЛАБОРАТОРНЫХ РАБОТ И ПРАКТИЧЕСКИХ ЗАНЯТИЙ (далее – ЛПР)**

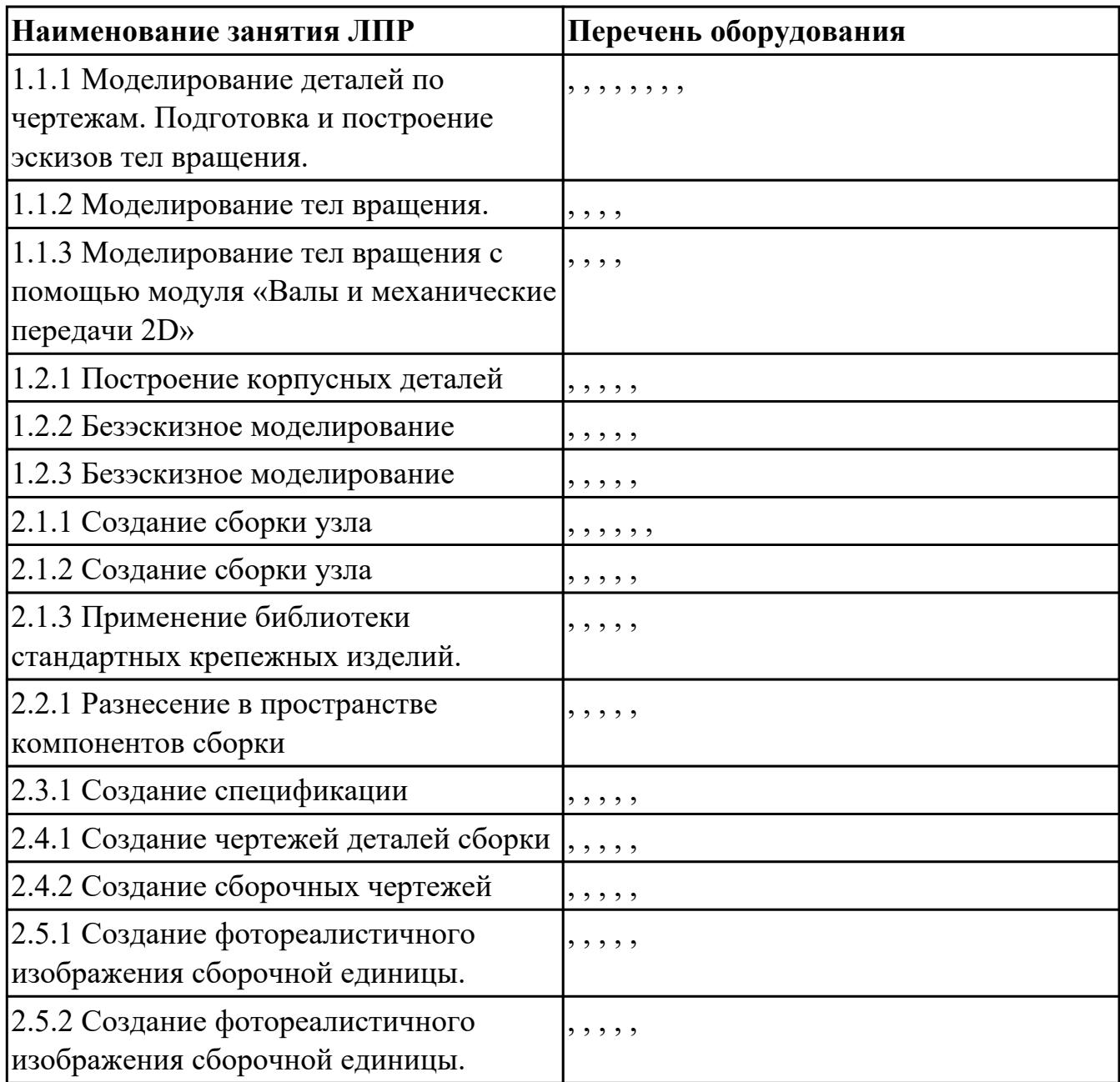

### **3.2. Информационное обеспечение обучения**

Перечень рекомендуемых учебных, учебно-методических печатных и/или электронных изданий, нормативных и нормативно-технических документов

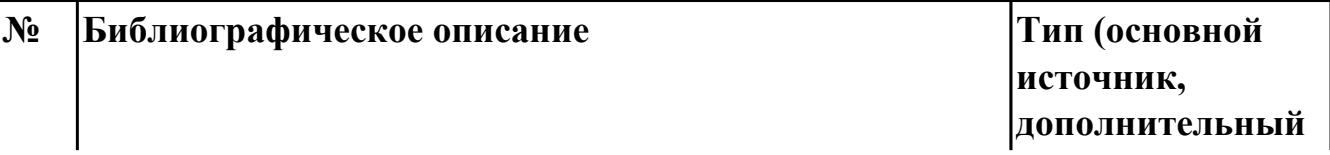

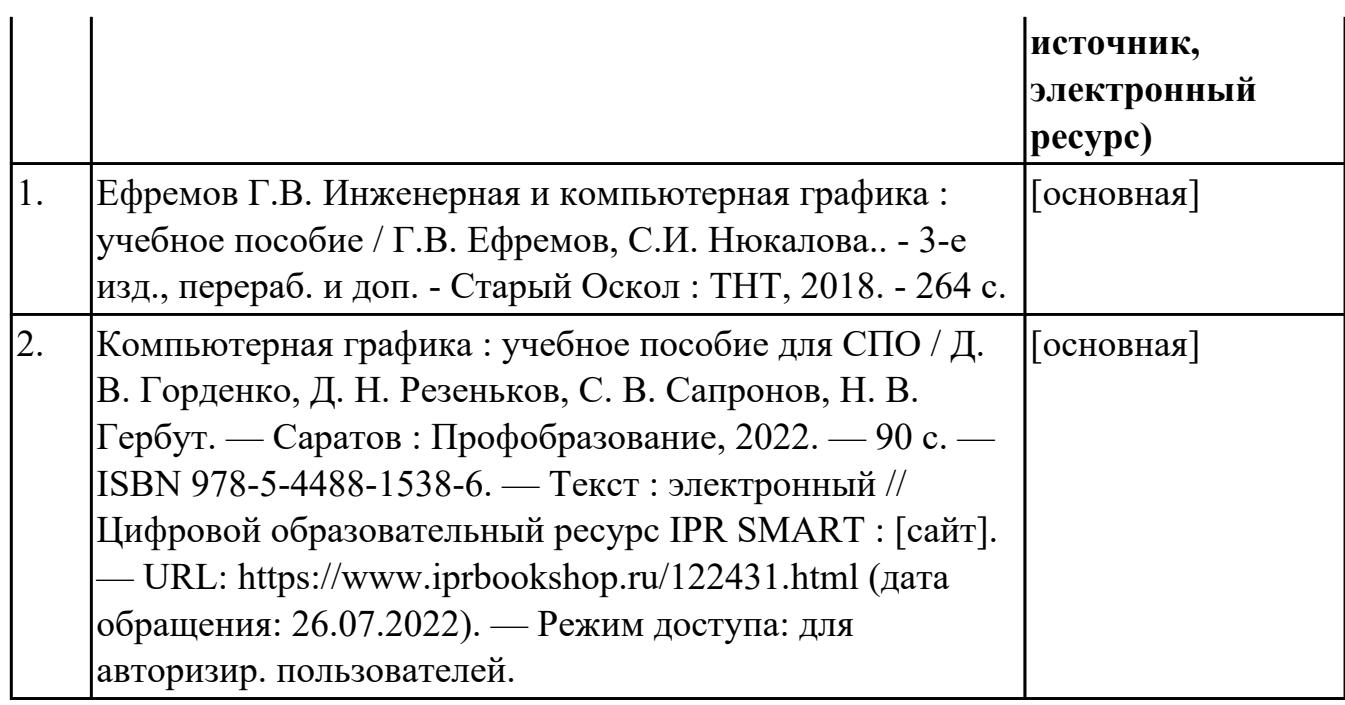

## **4. КОНТРОЛЬ И ОЦЕНКА РЕЗУЛЬТАТОВ ОСВОЕНИЯ ПРОГРАММЫ**

Контроль и оценка результатов освоения программы проводится на основе заданий и критериев их оценивания, представленных в фондах оценочных средств по программе Инженерный дизайн. Фонды оценочных средств содержат контрольнооценочные средства для проведения текущего контроля успеваемости, промежуточной аттестации.

#### **4.1. Текущий контроль успеваемости**

Текущий контроль успеваемости осуществляется преподавателем в процессе проведения теоретического обучения, практических занятий, лабораторных занятий

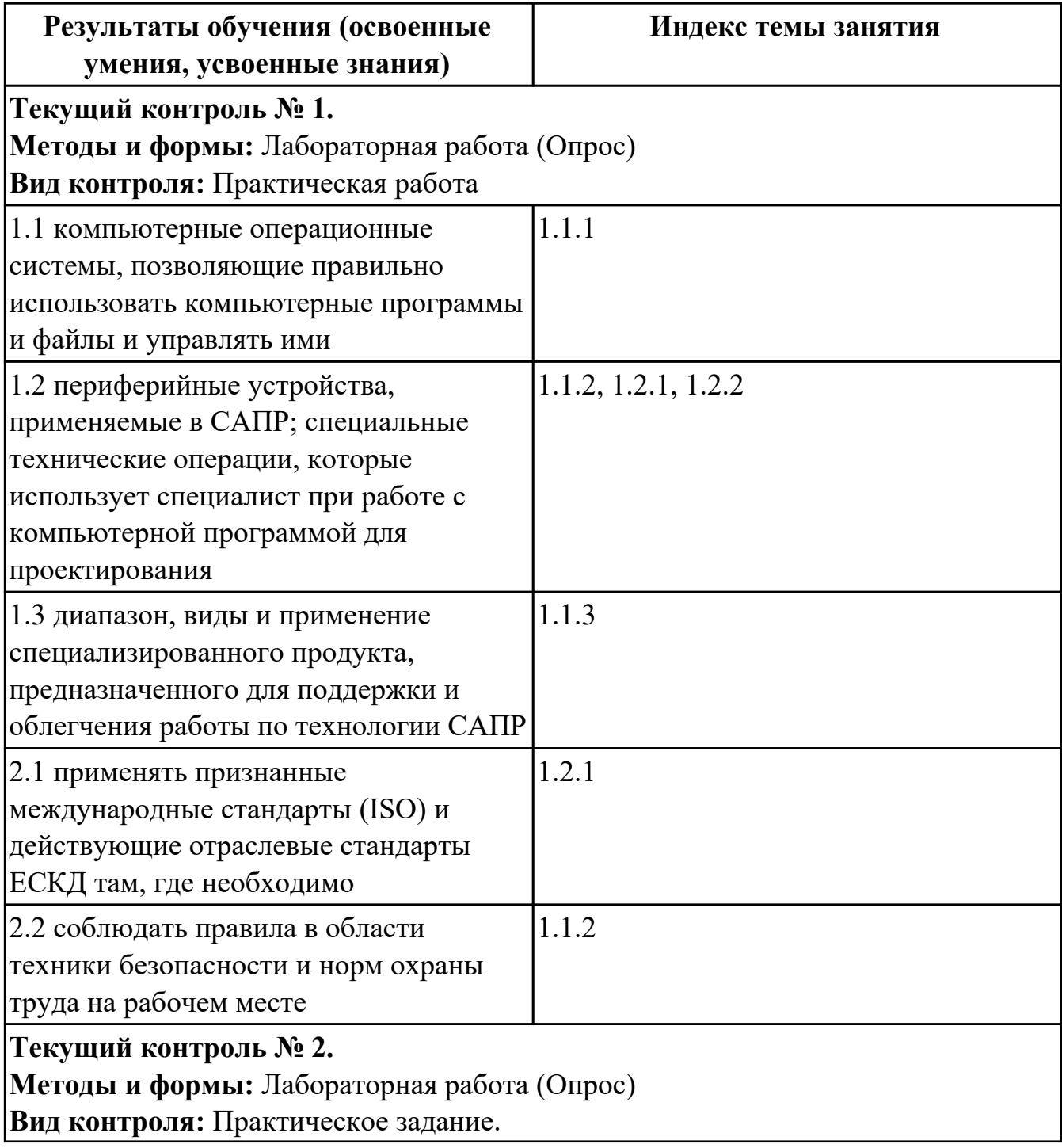

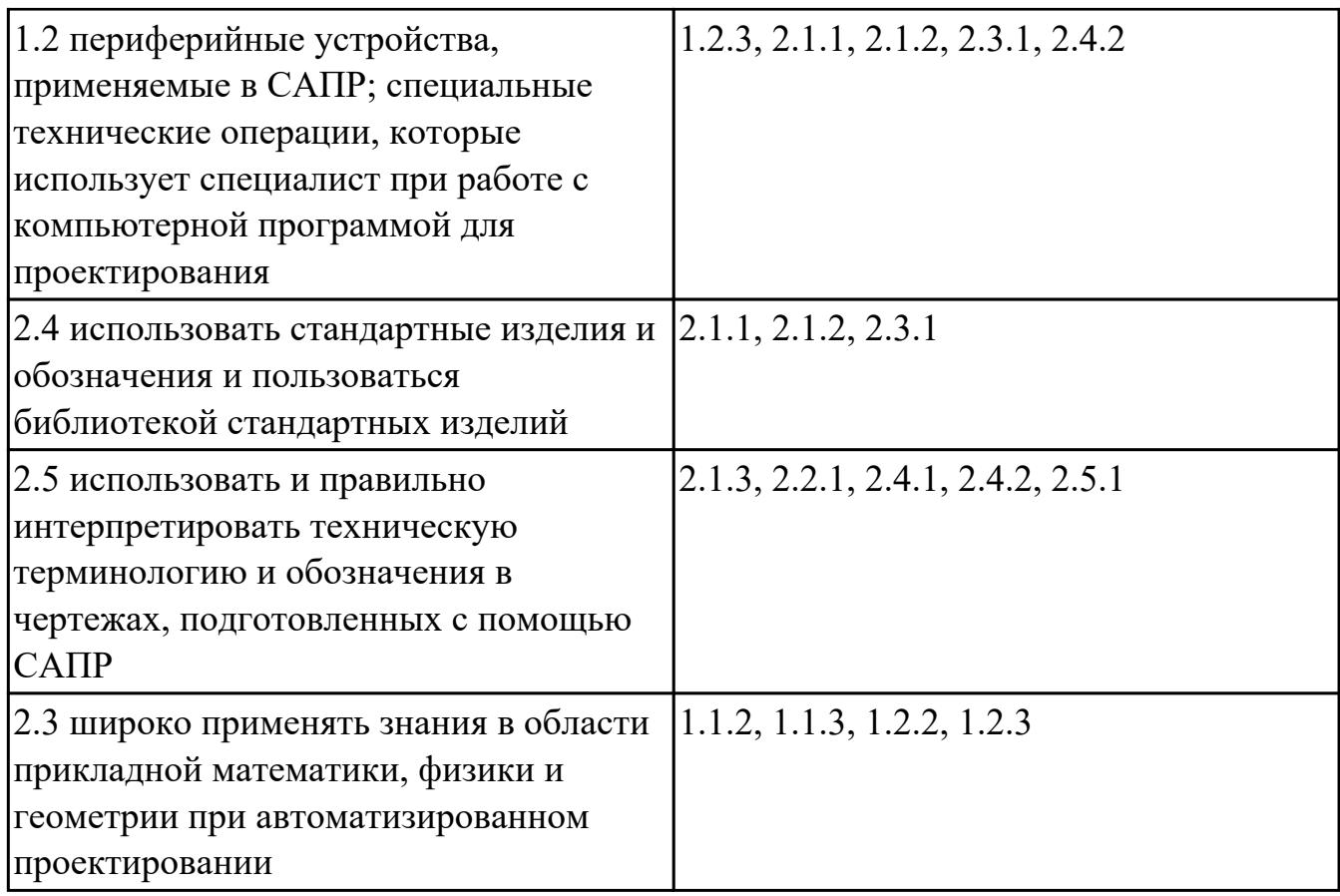

### **4.2. Промежуточная аттестация**

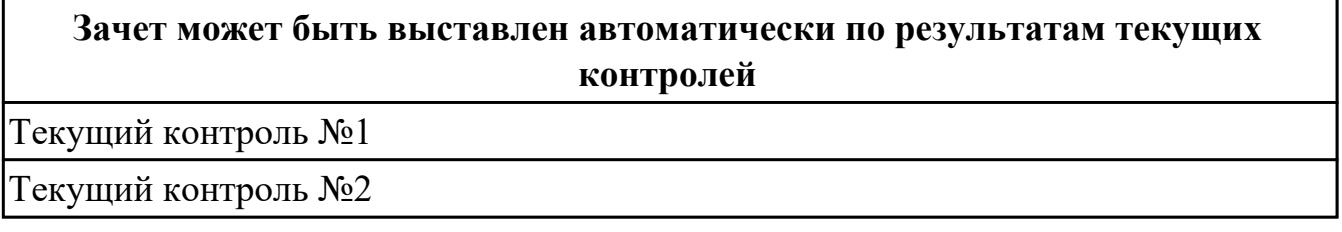

## **Методы и формы:** Практическая работа (Опрос)

**Описательная часть:** По выбору выполнить 1 теоретическое задание и 1

практическое задание

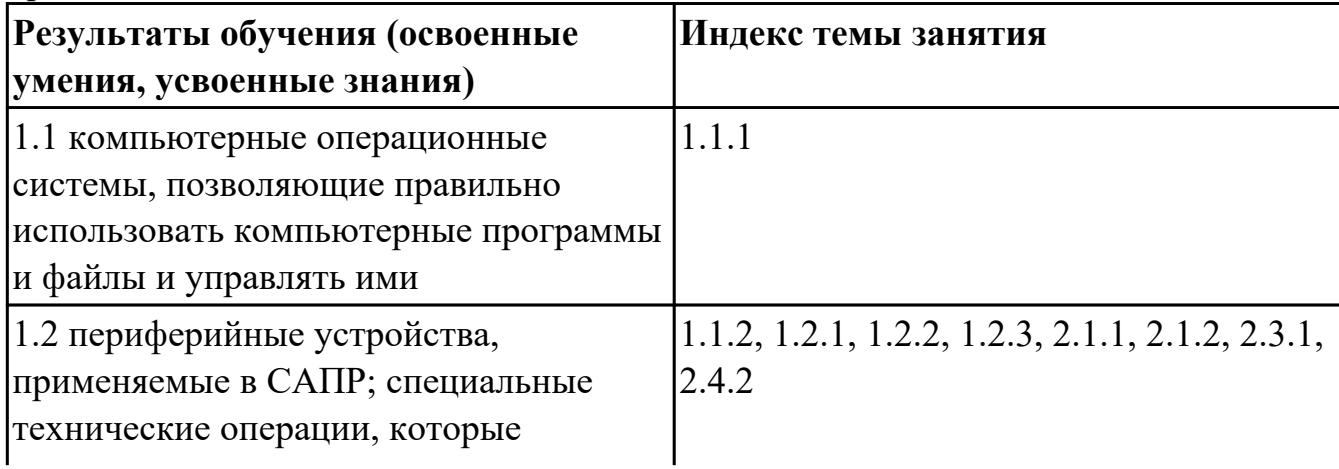

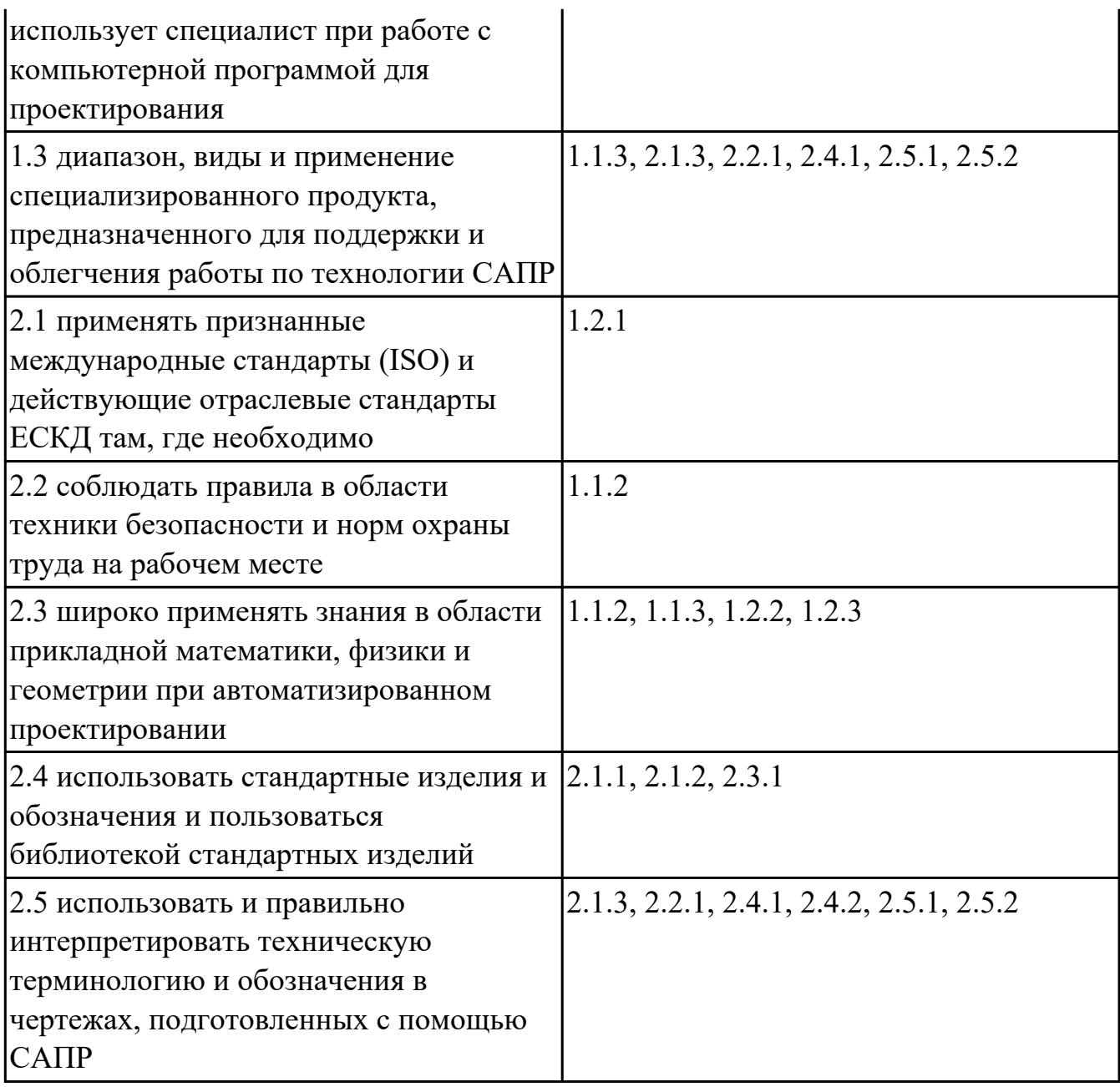

#### **4.3. Критерии и нормы оценки результатов освоения программы**

Для каждой дидактической единицы представлены показатели оценивания на «3», «4», «5» в фонде оценочных средств по программе. Оценка «2» ставится в случае, если обучающийся полностью не выполнил задание, или выполненное задание не соответствует показателям на оценку «3».